## **NOMBRE:**

 $\Box$ 

# **PRÁCTICA 3. APLICACIONES LINEALES,PRODUCTO ESCALAR Y RESOLUCIÓNDE ECUACIONES.**

## **1 INTRODUCCIÓN.**

 El alumno debe ir realizando todos los EJEMPLOS que aparecen en esta práctica e ir anotando los resultados en la hoja que se le ha entregado. Además de estos ejemplos, hay planteados unos EJERCICIOS, que, a diferencia de lo que ocurre con los EJEMPLOS, no vienen desarrollados en el lenguaje Maxima, sino que tendrá que ser elalumno el que tenga que introducirlos para obtener el resultado.

## $\overline{\phantom{a}}$  2 APLICACIONES LINEALES. SOLUCIÓN.

## **2.1 Matriz asociada a una aplicación lineal.**

--> /\*EJEMPLO 1: Introducir la matriz asociada a la a. linealf: $R^4$ -> $R^3$  dada por f(x,y,z,t)=(x-z,0,y-2z+t)\*/

```
f(x,y,z,t):=((x-z,0,y-2*z+t]);

B:apply(matrix,[f(1,0,0,0),f(0,1,0,0),f(0,0,1,0),f(0,0,0,1)]);A:transpose(B);
```
--> /\*EJEMPLO 1 BIS: Introducir la matriz asociada a la a. linealf:R^4->R^3 dada por  $f(x,y,z,t) = (x-z,0,y-2z+t)*/$ 

A:matrix([1,0,-1,0],[0,0,0,0],[0,1,-2,1]);

```
 2.2 Imagen y Núcleo de una aplicación lineal.
```

```
--> /*EJEMPLO 2: Vamos a hallar el subespacio Im(f), siendof la apl. lineal anterior*/columnspace(A);
```
args(%);

--> /\*EJEMPLO 3: Vamos a hallar el subespacio ker(f), siendof la apl. lineal anterior\*/

```
nullspace(A);arg(s);
```
## **2.3 Cambio de base en una aplicación lineal.**

--> /\*EJEMPLO 4: Vamos a hallar la nueva matriz asociada a f cuando se considera en R^4 la base canónica y en R^3 lanueva base dada por B= $\{(1,1,0),(1,1,1),(1,0,0)\}*/$ A:matrix([1,0,-1,0],[0,0,0,0],[0,1,-2,1]);MBC id:matrix( $[1,1,1]$ ,  $[1,1,0]$ ,  $[0,1,0]$ ); MBC\_id.A;

- EJERCICIO 1: Dada la aplicación lineal f:R^3-->R^2 definida por $f(x,y,z)=(x-y-z,x-y-z)$
- a) Escribir la matriz asociada a f en las bases canónicas.

b) Hallar bases para Im(f) y ker(f). Clasificar f. c) Hallar la nueva matriz asociada a f cuando se consideran las nuevas bases B1 y B2 dadas por

B1={(1,1,0),(1,1,1),(1,0,0)} y B2={(2,-1),(3,1)}

### **3 PRODUCTO ESCALAR. ESPACIO VECTORIAL EUCLÍDEO.**

--> /\*EJEMPLO 5: Calculamos el producto escalar de los vectores $(1,2,3)$  y  $(-1,5,0)*/$ 

 $[1,2,3]$ . [-1,5,0];

Cuadernillo - Manual Práctica 3 - MATEMATICAS I.wxm

```
--> /*EJEMPLO 6: Calculamos el módulo de los vectoresv=(1,2,3) y w=(-1,5,0)*/v:[1,2,3]$
w:[-1,5,0]$
modulo_v:(v.v)^(1/2);<code>modulo_w:(w.w)^(1/2);</code>
 3.1 El método de Gram-Schmidt.--> /*EJEMPLO 7: Usar el método de G-S para ortogonalizar losvectores \{(1,2,3), (9,18,30), (12,48,60)\}*/
        load(eigen)$

x:matrix([1,2,3],[9,18,30],[12,48,60]);y:gramschmidt(x);\rightarrow /*EJEMPLO 8*/
        load(eigen)$

ip(f,g):=integrate(f*g,u,a,b);
y:gramschmidt([1,sin(u),cos(u)],ip),a=-%pi/2,b=%pi; EJERCICIO 2: Comprobar que, con el producto escalar definido por
ip(f,g) del ejemplo anterior, las funciones que se obtienen en el mismoefectivamente son ortogonales a las funciones \{1, \sin(u), \cos(u)\}. EJERCICIO 3: Calcular (usando la definición de producto escalar anterior)el módulo de cada uno de los vectores obtenidos en el ejemplo 8, y construir la correspondiente base ortonormal. 4 RESOLUCIÓN DE ECUACIONES 
Y SISTEMAS (no lineales). 4.1 Soluciones de ecuaciones algebraicas.--> /*EJEMPLO 9: Resolvemos la ecuación x^4-5x^2-3=0*/kill(all)$ /*Con este comando eliminamos todos los valores
que hayamos asignado a variables o funciones anteriormente*/solve(x^4 - 5*x^2 - 3 = 0, x);--> /*EJEMPLO 10: Podemos resolver algunas ecuaciones de grado mayor que 4, como por ejemplo x^6-1=0*/solve(x^6-1=0,x);--> /*EJEMPLO 11: Intentamos resolver x^5-4x+2=0*/solve(x^5-4*x+2=0,x);
                                                                                       --> /*EJEMPLO 12: Resolver numéricamente x^5-4x+2=0*/allroots(x^5 - 4*x + 2=0);
                                                                                       \rightarrow /*EJEMPLO 12 BIS: Calcular todas las raíces de x^5-6x^2+8x+3=0y determinar las que son reales*/allroots(x^5-6*x^2+8*x+3=0);

realroots(x^5-6*x^2+8*x+3=0);--> /*EJEMPLO 13: Resolver el sistema linealax+y=0; 2x+(1-a)y=1*/solve([a*x+y=0,2*x+(1-a)*y=1], [x,y]);
                                                                                       --> /*EJEMPLO 14: Resolver el sistema no linealx^2+xy+y^2=4; x+xy+y=2*/solve([x^2+xx^*y+y^2=4, x+x^*y+y=2], [x,y]);
                                                                                       --> /*EJEMPLO 15: Podemos obtener una mejor presentación de lasolución anterior*/%,rectform;
```
 $\overline{ }$ 

 $\triangledown$ 

 $\Box$ 

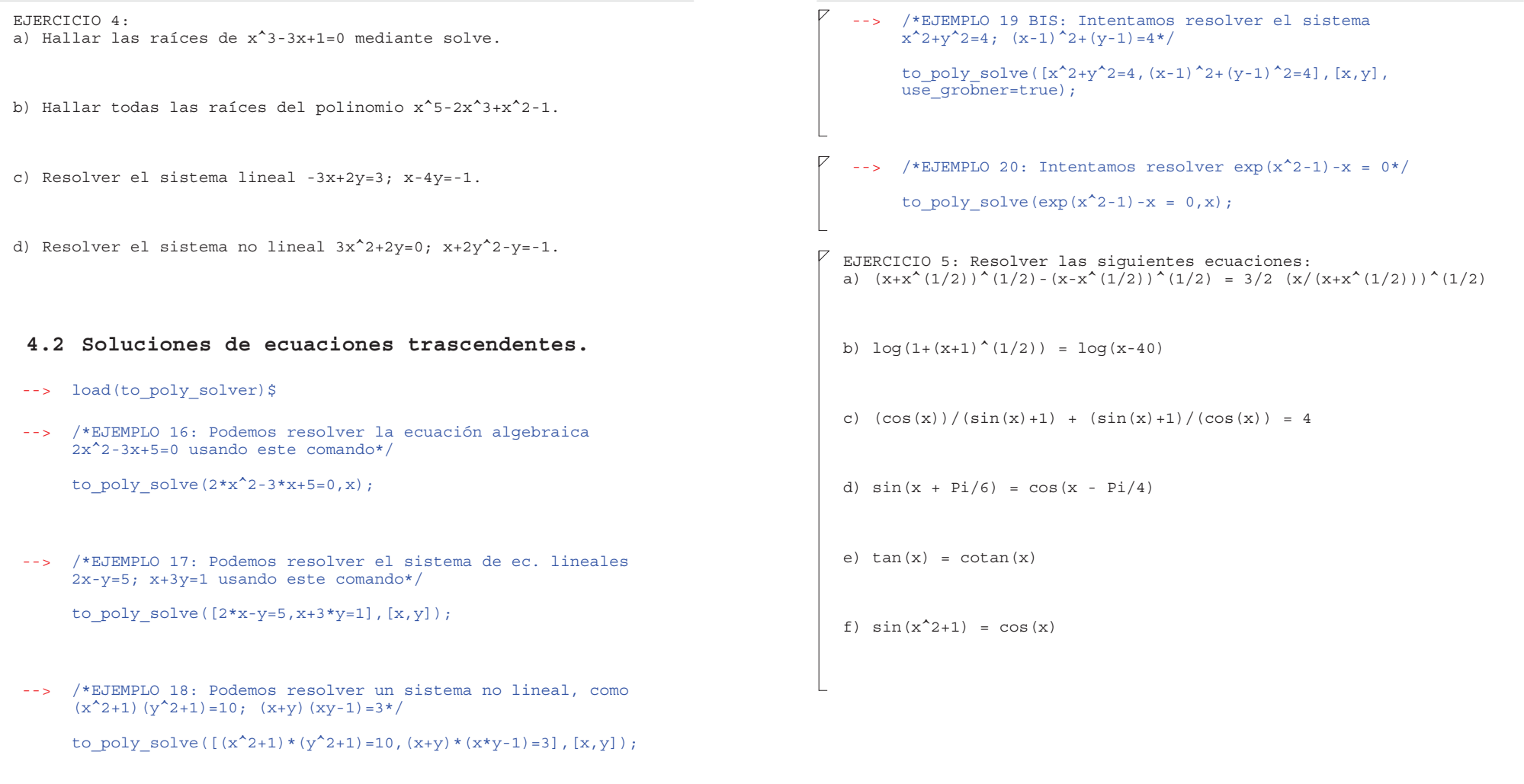

--> /\*EJEMPLO 19: Intentamos resolver el sistema $x^2+y^2=4$ ;  $(x-1)^2+(y-1)=4*/$ 

to\_poly\_solve( $[x^2+y^2=4,(x-1)^2+(y-1)^2=4], [x,y])$ ;